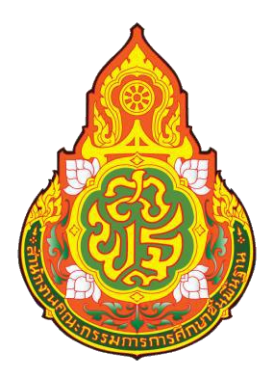

# **คู่มือการปฏิบัติงาน**

# **นางสาวปาริฉัตร หนูเกื้อ ต าแหน่ง : พนักงานพิมพ์ดีด**

**กลุ่มบริหารงานการเงินและสินทรัพย์ ส านักงานเขตพื้นที่การศึกษามัธยมศึกษานครศรีธรรมราช**

# **สารบัญ**

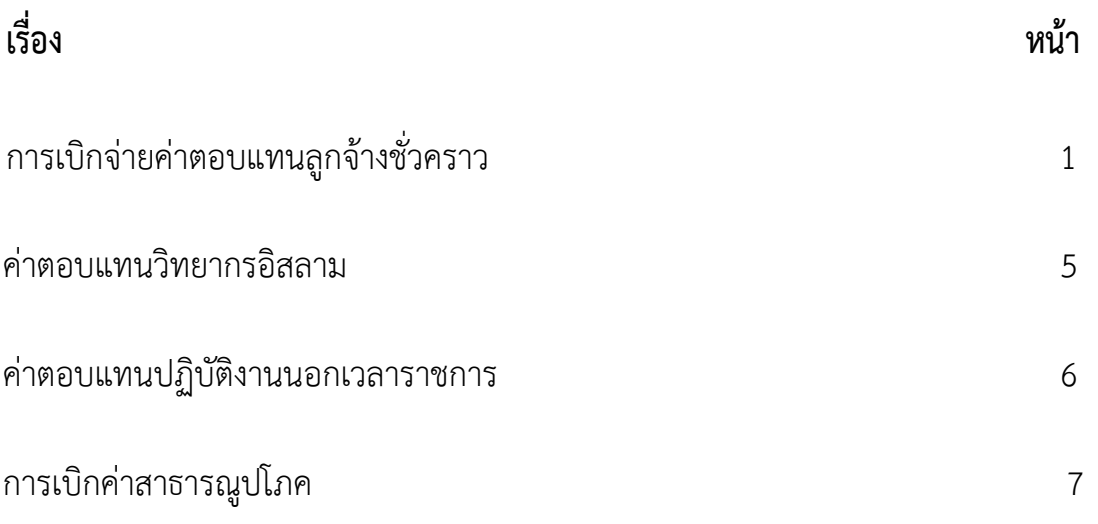

# **1. การเบิกเงินค่าจ้างลูกจ้างชั่วคราว**

#### **งานที่รับมอบ หมาย**

่ ปฏิบัติงานภายใต้การกำกับ แนะนำ ตรวจสอบ และปฏิบัติงานอื่นตามที่ได้รับมอบหมาย ดังนี้ 1. ตรวจสอบและจัดทำหลักฐานขออนุมัติเบิกเงินค่าตอบแทนพนักงานราชการและลูกจ้างชั่วคราว 8 รายการ

- 1.1 ค่าตอบแทนครูขาดแคลนขั้นวิกฤต
- 1.2 ค่าตอบแทนพี่เลี้ยงเด็กพิการ
- 1.3 ค่าตอบแทนครูประจำการพัก
- 1.4 ค่าตอบแทนครูพระราชด าริ
- 1.5 ค่าตอบแทนนักภารโรง
- 1.6 ค่าตอบแทนแทนเจ้าหน้าที่ห้องวิทยาศาสตร์
- 1.7 ค่าตอบแทนธุรการโรงเรียนตามโครงการคืนครูให้นักเรียน
- 1.8ค่าตอบแทนจ้างผู้ปฏิบัติงานให้ราชการพนักงานพิมพ์ดีด/พนักงานขับรถ/พนักงานรักษา ความปลอดภัย
- 2. ดำเนินการเกี่ยวกับกองทุนประกันสังคม

2.1 จัดทำหลักฐานขออนุมัติเบิกเงินสมทบกองทุนประกันสังคมพนักงานราชการและลูกจ้างชั่วคราว ทุกรายการ

2.2 บักทึกความเคลื่อนไหวในการเข้า – ออก ของพนักงานราชการและลูกจ้างชั่วคราวในระบบ สำนักงานประสังคมท ุกประเภท

่ 2.3 จัดทำแบบนำส่งเงินสมทบกองทุนประกันสังคม พนักงานราชการและลูกจ้างชั่วคราว ทุกประเภท

3. จัดทำรายละเอียดรับ – จ่าย เงินค่าตอบแทนพนักงานราชการและลูกจ้างชั่วคราว

่ 4. การจัดทำรายละเอียดเกี่ยวกับการหักภาษี ณ ที่จ่าย เงินได้บุคคลธรรมดาของพนักงานราชการ ลูกจ้าง ชั่วคราวทุกอัตรา ดังนี้

4.1 จัดทำแบบ ภ.ง.ด.๑ ก(พ ิเศษ)

4.2 จัดทำหนังสือรับรองการหักภาษีณ ที่จ่าย

#### <u>ี ขั้นตอนการเบิก จ่ายลูกจ้างชั่วคราว </u>

- 1.เจ้าหน้าที่รับหลักฐานขอเบิก
- 2.เจ้าหน้าที่ตรวจสอบหลักฐานขอเบิก/ตรวจสอบงบประมาณที่ได้รับจัดสรร
- 3.เจ้าหน้าที่จัดทำงบหน้ารายการขอเบิกและบันทึกขออนุมัติเบิกเงิน
- 4.ผอ.หรือผู้ที่ได้รับมอบหมายอนุมัติ
- 5.เจ้าหน้าที่บันทึกรายการวางเบิกในทะเบียนคุมเอกสารวางเบิก
- .6เจ้าหน้าที่บันทึกขอเบิกเสนอ ผอ. หรือผู้ที่ได้รับมอบหมายอนุมัติ
- 7.คลังจังหวัดอนุมัติคำขอเบิกเงินผ่านระบบอิเล็กทรอนิกส์

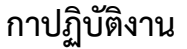

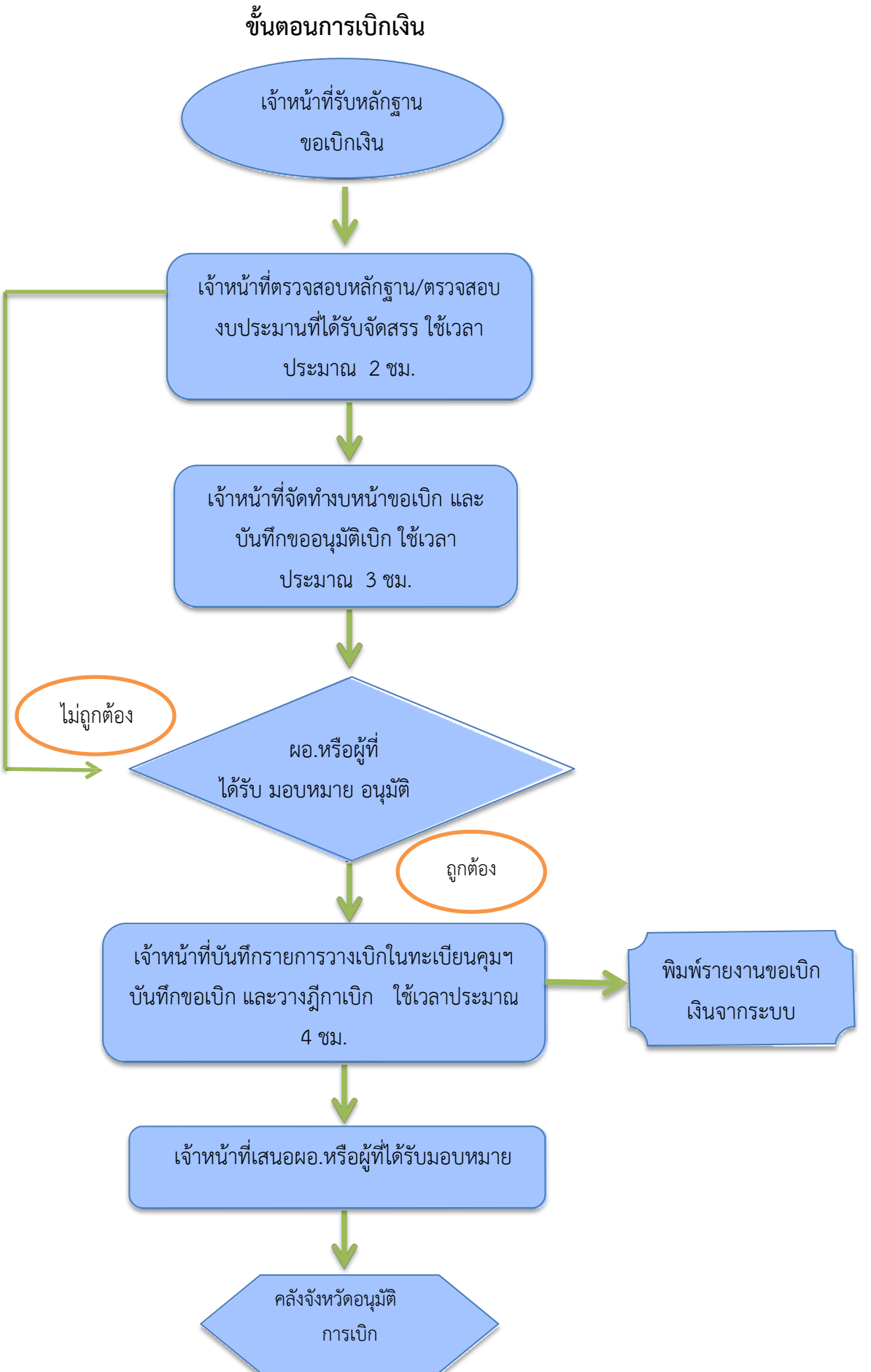

#### **2. ค่าตอบแทนวิทยากรอิสลาม**

 ตามบัญชีการจัดสรรงบประมาณรายจ่าย จัดให้ 1 ห้องเรียน สอนสัปดาห์ละ 2 ชั่วโมงๆ ละ 200 บาท ภาคเรียนละ 20 สัปดาห์

#### **หลักฐานประกอบการเบิกจ่าย**

- 2.1 หนังสือขออนุมัติการเบิกค่าตอบแทนวิทยากรอิสลาม
- 2.2 หน้างบใบสำคัญประกอบการขอเบิกเงิน
- 2.3 โครงการสอนของสถานศึกษา
- 2.4 หนังสือเชิญวิทยากร
- 2.5 หนังสือตอบรับเป็นวิทยากร
- 2.6 ตารางสอนรายชั่วโมง แสดงรายละเอียดการสอนแต่ละระดับชั้น (ที่สอน)
- 2.7 บัญชีลงเวลาการปฏิบัติงานของวิทยากร (ต้นฉบับ)
- 2.8 ใบสำคัญรับเงินพร้อมสำเนาบัตรประชาชน และสำเนาหน้าสมุดบัญชีธนาคารของวิทยากร

### **3.ค่าตอบแทนปฏิบัติงานนอกเวลาราชการ**

 การปฏิบัติงานนอกเวลาราชการตองไดรับอนุมัติจากผอ.สพม.นครศรีธรรมราช กอนการ ปฏิบัติงานนอกเวลา ราชการ โดยให พิจารณาเฉพาะชวงเวลาที่จำเปนตองอยูปฏิบัติงานนอกเวลา ราชการในครั้งนั้นๆเพื่อประโยชนของงานราชการเปนสำคัญ และใหคำนึงถึงความเหมาะสม งบประมาณ และใหรายงานผลการปฏิบัติงานนอกเวลา ร ราชการ ตองผูมีอำนาจอนุมัติภายใน ๑๕ วัน นับแต่ วันที่เสร็จสิ้นการปฏิบัติงาน

## **อัตราค่าตอบแทนการปฏิบัติงานนอกเวลาราชการ**

- $\triangleright$  วันทำการปกติ ให้มีสิทธิเบิกเงินตอบแทนได้ไม่เกินวันละ 4 ชั่วโมง ้ ในอัตราชั่วโมงละ 50 บาท (ไม่เกิน 200 บาท /วันทำการ)
- $\triangleright$  วันหยุดราชการ ให้มีสิทธิเบิกเงินตอบแทนได้ไม่เกินวันละ 7 ชั่วโมง ในอัตราชั่วโมงละ 60 บาท (ไม่เกิน 420 บาท / วันหยุดราชการ)

## **หลักฐานเบิกค่าตอบแทนการปฏิบัติงานนอกเวลา**

- 3.1 หนังสือขออนุมัติปฏิบัติงานนอกเวลาราชการ ที่ได้รับการอนุมัติเรียบร้อยแล้ว
	- ระบุความจ าเป็นที่ต้องปฏิบัติงานนอกเวลาราชการ
	- ก าหนดระยะเวลาที่แน่นอนในการปฏิบัติงาน
	- ชื่อผู้ควบคุมและรับรองการปฏิบัติงาน
	- รายชื่อผู้ขอปฏิบัติงานนอกเวลาราชการ
- มีการอนุมัติให้ปฏิบัติงานก่อนเวลาปฏิบัติงาน กรณีจำเป็นเร่งด่วนที่ต้องปฏิบัติงาน ก่อน ได้รับอนุมัติ ให้แจ้งเหตุแห่งความจำเป็นที่ไม่สามารถขออนุมัติก่อนการปฏิบัติงานไว้ด้วย
	- 3.2 หนังสือขออนุมัติเบิกค่าตอนแทนการปฏิบัติงานนอกเวลาราชการ
	- 3.3 บัญชีลงเวลา
	- 3.4 หลักฐานการจ่ายเงินตอบแทนการปฏิบัติงานนอกเวลาราชการ

### **4.การเบิกค่าสาธารณูปโภค**

- 4.1 ค่าโทรศัพท์
- 4.2 ค่าน้ำประปา
- 4.3 ค่าไฟฟ้า
- 4.4 ค่าไปรษณีย์
- 4.5 ค่าโดเมนเนม
- 4.6 ค่าอินเทอร์เน็ตโรงเรียน

# **ขั้นตอนการปฏิบัติงาน**

- 1.เจ้าหน้าที่การเงินรับเอกสารการขอเบิก
- 2.เจ้าหน้าที่ตรวจสอบหลักฐานขอเบิก และตรวจสอบงบประมาณที่ได้รับจัดสรร
- 3.เจ้าหน้าที่จัดทำงบหน้าจ่าย งบหน้าใบสำคัญประกอบรายการขอเบิก และบันทึกขออนุมัติ เบิกเงิน
- 4.เจ้าหน้าที่บัญชีตัดงบประมาณการเบิกจ่าย
- 5.เสนอขออนุมัติเบิกเงิน (ตามสายการบังคับบัญชา)
- 6.เบิกเงินในระบบ GFMIS
- 7.เสนอพิจารณาลงนามผู้อนุมัติ ในรายงานการขอเบิกเงินคงคลัง
- 8.ส่งหลักฐานการเบิกจ่ายให้เจ้าหน้าที่ผู้จ่ายเงิน
- $9.$ คลังจังหวัดอนุมัติคำขอเบิกผ่านระบบอิเล็กทรอนิกส์ 1 2 วันทำการ
- 10.เจ้าหน้าที่ผู้จ่ายเงินดำเนินการจ่ายให้ผู้มีสิทธิรับเงิน

## **แบบพิมพ์ที่ใช้**

- 1.บันทึกขออนุมัติเบิกเงิน
- 2.งบหน้าจ่าย งบหน้าใบสำคัญ
- 3.รายงานการขอเบิกเงินคงคลัง